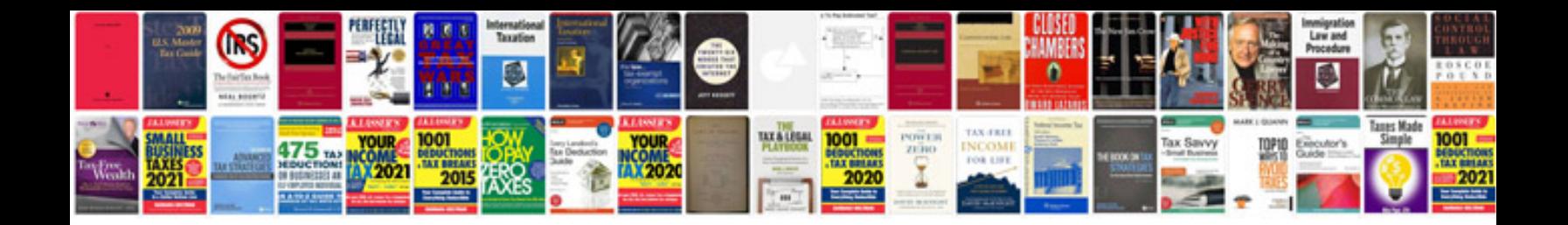

Avr gcc manual

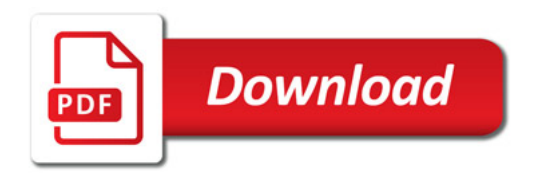

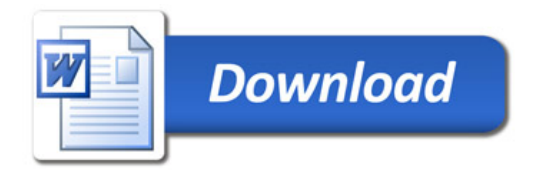